**AutoCAD Crack Free X64 (April-2022)**

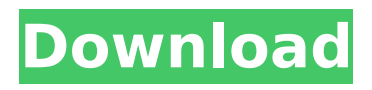

#### **AutoCAD Download X64**

AutoCAD Download With Full Crack Architecture AutoCAD is a powerful application that consists of five major components. Engine The first component in AutoCAD is the CAD engine. The CAD engine generates two-dimensional (2D) and three-dimensional (3D) geometry from the user input data. CAD engine components include: Creation module The creation module supports 2D drawing, polyline and polygon drawing, spline drawing, feature editing, snap, and dynamic input. The polyline drawing, polygon drawing, feature editing, and snap tool are the most frequently used features. The creation module supports 2D drawing, polyline and polygon drawing, spline drawing, feature editing, snap, and dynamic input. The polyline drawing, polygon drawing, feature editing, and snap tool are the most frequently used features. Objects This component consists of a library of geometric objects, such as lines, arcs, circles, squares, and polylines, which provide the basic building blocks for drawing. This component consists of a library of geometric objects, such as lines, arcs, circles, squares, and polylines, which provide the basic building blocks for drawing. 3D modeling This component provides methods for building three-dimensional objects (e.g., cubes, spheres, cylinders, cones, pyramids, and more). This component provides methods for building three-dimensional objects (e.g., cubes, spheres, cylinders, cones, pyramids, and more). Drafting This component allows users to create 2D and 3D drawings. The user can do this by using a keyboard, mouse, or other input device. The standard keyboard and mouse controls are used for drafting, but the following extensions are supported. AutoCAD Tips AutoCAD Tips offer an easy way to learn and understand AutoCAD and how to work with it. Before you start using AutoCAD, review AutoCAD Tips. Once you start using AutoCAD, continue your education by reading additional AutoCAD Tips. Here are a few tips that will start you on your way: Predefined layer shortcuts A predefined layer shortcut (Ctrl+3D+M for example) is more efficient than using the Layer (L) menu to access the layer you want. Drag and drop from the Drawing Manager to your drawing The Drafting (D) tab in the Drawing Manager provides a convenient way to drag and

#### **AutoCAD**

Xref allows creating an alternative to Xref. History AutoCAD uses a GUI-based version of the Lisa programming language. It was originally developed for the Lisa in 1987 by Tom Bierdz and Michael McDonnell at the Autodesk software design facility in San Rafael, California. The first AutoCAD was released on August 27, 1990, and it supported the Lisa II, which was very similar to the Lisa. The development of AutoCAD started as a separate product and the Lisa language was still used in the very beginning. The use of the Lisa language continued when the first release of AutoCAD was made and the development tools were based on it. After several releases the language was separated from the development tools and a separate Visual LISP was introduced. Features Autodesk Animation was a new feature in AutoCAD 2017 for the 2D- and 3D-viewers. The new interface is intended to provide a greater degree of control over animation and editing functions. Key benefits include enhanced authoring and editing tools, streamlined navigation, an expanded viewport, drag-anddrop-based object insertion and more. Other features include new page types, added editing capabilities, and new drawing objects. In AutoCAD 2013, these include the following: Specified object insertion - AutoCAD can insert specified objects at specified locations, orientations, and sizes. Lock & edit objects - All objects are editable. Object editing - All objects can be edited in various ways. Objects can be moved, rotated, scaled, and the topmost object can be locked for editing. Page view - A printable page can be generated, displayed on screen, and printed. Supports Print Preview - A printable page can be displayed as a preview image on screen, without needing to print. The preview image can be saved as a JPG file. Supports Flash Printing - Allows printing of a document using Adobe Flash technology. Sheet sets - Provides the ability to work with multiple sheets in a drawing. New drawing objects - Includes the line, polyline, rectangle, circle, and ellipse drawing objects. New page types - Includes a number of new page types, including architectural plans, multiple view drawings, and a number of others. Grids and graphics - Allows to work with continuous grids and graphics objects. Equations - A new type of equation, including an equation editor, equation processing tools, a partial equation ca3bfb1094

### **AutoCAD Crack + (Latest)**

1. Open Autodesk Autocad. 2. Open the preferences dialog box. 3. From the toolbars drop down list select application from the list and from the application options list select data from the list. 4. Click OK. 5. Press the save key. 6. You should see that a saved data file has been created. 7. Click File > Open > Save as... > Save As... and name the file as "xxxx agbkey". 8. Click Save. 9. You will see the saved data file appear in the file list. 10. Close Autodesk Autocad and press the key combination to open it again. 11. Open the preferences dialog box. 12. From the toolbars drop down list select application from the list and from the application options list select data from the list. 13. Click OK. 14. Press the save key. 15. You will see that the saved data file has been overwritten. 16. Close Autodesk Autocad and press the key combination to open it again. 17. Open the preferences dialog box. 18. From the toolbars drop down list select application from the list and from the application options list select data from the list. 19. Click OK. 20. Press the save key. 21. You will see that the saved data file has been overwritten again. 22. Close Autodesk Autocad and press the key combination to open it again. 23. Open the preferences dialog box. 24. From the toolbars drop down list select application from the list and from the application options list select data from the list. 25. Click OK. 26. Press the save key. 27. You will see that the saved data file has been overwritten again. 28. Close Autodesk Autocad and press the key combination to open it again. 29. Open the preferences dialog box. 30. From the toolbars drop down list select application from the list and from the application options list select data from the list. 31. Click OK. 32. Press the save key. 33. You will see that the saved data file has been overwritten yet again. 34. Close Autodesk Autocad

#### **What's New In?**

For the design process, the streamlined MasterCAD software is extended to the designing process, with the current status of all markers and tools displayed as well as the entire drawing, making it easy to review design steps. (video: 1:45 min.) MasterCAD allows you to mark up, review and modify the design as early as the first layer, helping you quickly plan and validate your design with a few simple commands. Also, the markers are associated with different drawings, enabling you to carry the design forward to the next drawing. Arrival: A modern and easy-to-use application with several improvements that help designers to work in a more productive and collaborative manner. (video: 1:15 min.) As always, AutoCAD will remain available for free and accessible for everyone. Check out our new video to learn more about the new version of AutoCAD: NOTE: The new AutoCAD 2023 is supported on Windows 7, Windows 8, Windows 10, Windows Server 2012, and Windows Server 2016. It requires the 64-bit Windows operating system. Note: AutoCAD LT users are not required to update to the new AutoCAD release. Requirements: Windows For the design process, the streamlined MasterCAD software is extended to the designing process, with the current status of all markers and tools displayed as well as the entire drawing, making it easy to review design steps. (video: 1:45 min.)MasterCAD allows you to mark up, review and modify the design as early as the first layer, helping you quickly plan and validate your design with a few simple commands. Also, the markers are associated with different drawings, enabling you to carry the design forward to the next drawing.As always, AutoCAD will remain available for free and accessible for everyone.A modern and easy-to-use application with several improvements that help designers to work in a more productive and collaborative manner. (video: 1:15 min.)As always, AutoCAD will remain available for free and accessible for everyone. AutoCAD 200 Update for Windows AutoCAD 200 is now available for Windows. This release includes important fixes and improvements, including: Protection from software- and hardware-related issues Elimination of memory leaks Memory optimization Improved interaction between AutoCAD and other applications Improved and expanded performance

## **System Requirements For AutoCAD:**

1. Click "Yes" or "OK" to the dialog that pops up. 2. Your controller needs to be connected to a working copy of Steam in the same window. 3. Click "Install" when the download is complete. 4. Follow the onscreen instructions to complete the installation. 5. When the game launches, press the "L" button on your controller to see if the controller works.Married but Living Apart A man who married a girl, is living with a man, in the same town and with

# Related links:

<https://gardeners-market.co.uk/advert/autocad-crack-full-version-free/> <https://www.impactunlimited.co.za/advert/autocad-20-0-crack-activator-2/> <https://www.the-fox.it/2022/07/23/autocad-2018-22-0-crack-free-download-for-pc-latest-2022/> <https://vdsproductions.nl/autocad-24-2-crack-keygen-for-lifetime-2022/> [https://secureservercdn.net/192.169.223.13/r0p.e86.myftpupload.com/wp](https://secureservercdn.net/192.169.223.13/r0p.e86.myftpupload.com/wp-content/uploads/2022/07/AutoCAD_Crack.pdf?time=1658605058)[content/uploads/2022/07/AutoCAD\\_Crack.pdf?time=1658605058](https://secureservercdn.net/192.169.223.13/r0p.e86.myftpupload.com/wp-content/uploads/2022/07/AutoCAD_Crack.pdf?time=1658605058) <https://yahwehslove.org/wp-content/uploads/2022/07/hoaann.pdf> <https://alafdaljo.com/autocad-crack-for-windows-latest-3/> <http://montehogar.com/?p=42614> <https://lannuairelobbynoir.com/wp-content/uploads/2022/07/AutoCAD-15.pdf> <http://www.hva-concept.com/autocad-20-1-crack-free-download-3/> <http://journalafrique.com/autocad-crack-mac-win-2/> <https://hochzeiten.de/wp-content/uploads/2022/07/AutoCAD-6.pdf> [https://logisticseek.com/wp](https://logisticseek.com/wp-content/uploads/2022/07/AutoCAD_Crack__License_Code__Keygen_X64_Updated2022.pdf)[content/uploads/2022/07/AutoCAD\\_Crack\\_\\_License\\_Code\\_\\_Keygen\\_X64\\_Updated2022.pdf](https://logisticseek.com/wp-content/uploads/2022/07/AutoCAD_Crack__License_Code__Keygen_X64_Updated2022.pdf) https://ebimarketing.com/wp-content/uploads/2022/07/AutoCAD\_Crack\_\_Free\_April2022.pdf <http://www.ecelticseo.com/?p=05081279670> <https://www.scoutgambia.org/autocad-2023-24-2-crack-download-latest-2022/> https://evolutionbikes.it/wp-content/uploads/2022/07/AutoCAD\_MacWin.pdf <https://www.spinergo.com/wp-content/uploads/2022/07/latmare.pdf> <https://www.lbbskin.com/journal/autocad-24-2-free-download-for-windows-2022/> <http://wasshygiene.com/?p=10263>